# TP Adventures-Progress

Esteban Lopez, Cesar Nuno, Robert Pierucci, Miguel Trigueros

- Have player texture
- Have animations for player walking, jumping, rolling, and crouching.
- Have textures for enemies
- Have textures for a level

- Created a level with the desired layout of terrain.
- Working parallax background
- Working camera that follows the player

- Have enemy objects
- Enemies walk back and forth on their platforms
- Player dies when enemy collides with it
- Enemy dies when Player jumps on it

- Enemy object listens for triggers from the player object
- Enemy checks for collision with other objects in the level

#### **Basic Structure**

- Currently have 6 C# scripts
  - Basic enemy movements
  - Camera movement
  - Bounds checking
  - o Menu
  - Player
  - Clock
- Currently have 4 spritesheets
- 1 level texture map

#### **Enemy Script**

- Basic Enemy Script
- Holds speed and direction variables
- Checks for collision
- Kills player on collision

```
public class BasicEnemy_Move : MonoBehaviour {
      public float speed;
      Rigidbody2D enemy;
      public float maxSpeed;
      Vector2 move = new Vector2(1,0);
      // Use this for initialization
      void Start () {
14
           enemy = GetComponent<Rigidbody2D>();
15
16
17
18
      // Update is called once per frame
21
      void Update () {
22
           enemy.position += move * speed;
23
24
           enemy.velocity = (enemy.velocity.x > maxSpeed) ? new Vector2(maxSpeed, enemy.velocity.y) : enemy.velocity;
25
           enemy.velocity = (enemy.velocity.x < -maxSpeed) ? new Vector2(-maxSpeed, enemy.velocity.y) : enemy.velocity;</pre>
26
27
28
      void OnCollisionEnter2D(Collision2D col)
29
30
           if(col.gameObject.tag == "Player") {
31
               Destroy(col.gameObject);
32
33
34
35
36
      void OnTriggerEnter2D(Collider2D col)
37
38
           if(col.gameObject.tag == "EnemyWall") {
39
               move.x *= -1:
40
41
           if(col.tag == "Player") {
42
               Destroy(this.gameObject);
43
44
45
```

#### Player Script

- Contains basic player setup and movements
- Sets up the animator for the various sprites
- Checks current state in order to change the animation

```
public class Player : MonoBehaviour {
    public float maxSpeed = 3;
    public float speed = 50f;
    public float jumpPower = 150f;
    public bool grounded;
    public bool rolling;
    public bool crouching;
    private Rigidbody2D rb2d;
    private Animator anim;
    private SpriteRenderer sprite;
    // Use this for initialization
    void Start () {
        rb2d = gameObject.GetComponent<Rigidbody2D>();
        anim = gameObject.GetComponent<Animator>();
```

## **Graphics & Animations**

Player Sprites

Environment

• Enemy Sprites

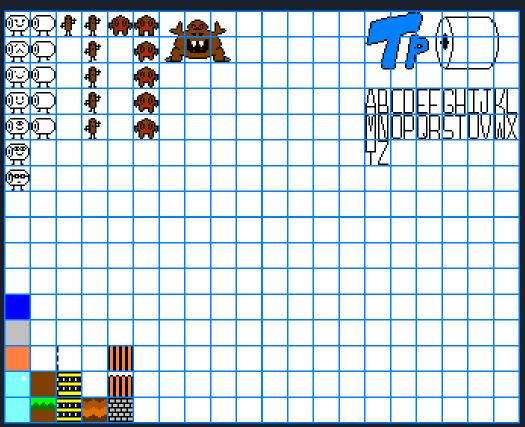

# Graphics & Animations (cont)

• Idle & Walking

Crouching

Rolling

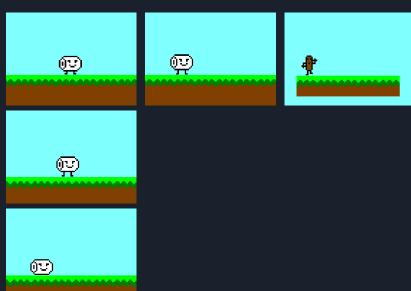

# Graphics & Animations (cont)

• Waterfall (of poo)

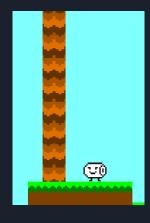

• Death & Respawn (in progress)

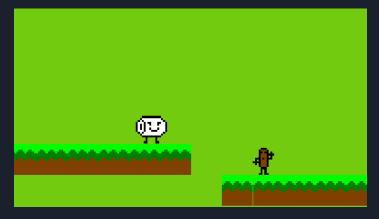

#### Menu

- New Scene
- Used UI object for button
- Unity automatically

attaches an On Click ()

to the UI button

The C# script called with

On Click()

#### Clock

• Clock is converted to string and is attached

to the camera

• Need to decide how to use clock

(ie, countdown, bonus points, etc).

• Could modify this for counting enemies

Life bar, etc.

```
1 using System.Collections;
2 using System.Collections.Generic;
 3 using UnityEngine;
 4 using UnityEngine.UI;
 6 public class Clock: MonoBehaviour {
      public Text clockText;
      private float startTime;
10
      // Use this for initialization
11
      void Start () {
13
          startTime = Time.time;
14
15
16
      // Update is called once per frame
17
      void Update () {
18
          float t = Time.time - startTime;
19
20
          string minutes = ((int) t / 60).ToString();
21
          string seconds = (t % 60).ToString("f2");
22
23
          clockText.text = minutes + ":" + seconds;
24
25 }
26
```

## Sample Run of Play button and Clock

Functional Menu
 TP ADVENTURES
 and clock

 Need to stylize with
 better graphics
 and more options
 in menu

# To do...

- Sound
- Level increment
- Main menu